<http://www.tutorialspoint.com> Copyright © tutorialspoint.com

This section presents you various set of Mock Tests related to **Hibernate Framework**. You can download these sample mock tests at your local machine and solve offline at your convenience. Every mock test is supplied with a mock test key to let you verify the final score and grade yourself.

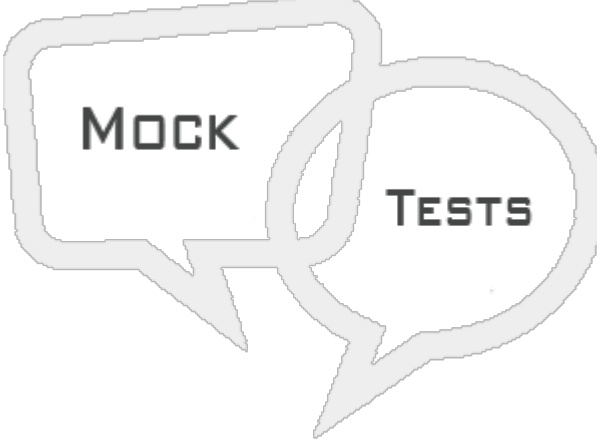

HIBERNATE MOCK TEST IV

## **Q 1 - When a Read-only concurrency strategy is to be used?**

A - Use it for reference data only.

B - Use this strategy for read-mostly data where it is critical to prevent stale data in concurrent transactions.

C - Use this strategy if data hardly ever changes and a small likelihood of stale data is not of critical concern.

D - None of the above.

# **Q 2 - Which of the following is true with respect to ORM vs JDBC?**

- A ORM system lets business code access objects rather than DB tables.
- B ORM system hides details of SQL queries from OO logic.
- C ORM system helps in Transaction management and automatic key generation.
- D All of the above.

#### **Q 3 - Which of the following is true about hibernate?**

- A Hibernate does not require an application server to operate.
- B Hibernate manipulates Complex associations of objects of your database.
- C Hibernate minimize database access with smart fetching strategies.
- D All of the above.

#### **Q 4 - Which of the following database is not supported by Hibernate?**

A - Oracle

- B Microsoft SQL Server Database
- C FoundationDB
- D Informix Dynamic Server

### **Q 5 - Which of the following database is supported by Hibernate?**

- A DB2/NT
- B PostgreSQL
- C Sybase SQL Server
- D All of the above

## **Q 6 - Which of the following is a core component of Hibernate?**

- A Transaction
- B SessionFactory
- C Session
- D All of the above

# **Q 7 - Configuration object is used to create SessionFactory object in hibernate.**

- A true
- B false

#### **Q 8 - The SessionFactory is heavyweight object.**

A - false

B - true

#### **Q 9 - You would need one SessionFactory object per database using a separate configuration file.**

A - false

B - true

# **Q 10 - A Session is used to get a physical connection with a database.**

A - true

B - false

# **Q 11 - The Session object is lightweight.**

A - false

# **Q 12 - Persistent objects are saved and retrieved through a Session object.**

A - false

B - true

#### **Q 13 - Which of the following is true about hibernate annotations?**

A - Hibernate Annotations is the powerful way to provide the metadata for the Object and Relational Table mapping.

B - All the metadata is clubbed into the POJO java file along with the code this helps the user to understand the table structure and POJO simultaneously during the development.

C - Both of the above.

D - None of the above.

#### **Q 14 - Which of the following is true about @Id annotation?**

A - Hibernate detects that the @Id annotation is on a field.

B - Hibernate assumes that it should access properties on an object directly through fields at runtime.

C - Both of the above.

D - None of the above.

#### **Q 15 - Which of the following is true about @Entity annotation?**

A - @Entity annotation marks a class as an entity bean.

B - Class marked with @Entity annotation must have a no-argument constructor that is visible with at least protected scope.

C - Both of the above.

D - None of the above.

#### **Q 16 - Which of the following is true about @Table annotation?**

A - The @Table annotation allows to specify the details of the table that will be used to persist the entity in the database.

B - The @Table annotation allows to override the name of the table, its catalogue, and its schema, and enforce unique constraints on columns in the table.

C - Both of the above.

D - None of the above.

**Q 17 - Which of the following is true about @GeneratedValue annotation?**

A - @GeneratedValue annotation takes two parameters strategy and generator.

- B @GeneratedValue annotation provides the primary key generation strategy to be used.
- C Both of the above.
- D None of the above.

#### **Q 18 - Which of the following is true about @Column annotation?**

A - The @Column annotation is used to specify the details of the column to which a field or property will be mapped.

B - The @Column annotation is applied on a class.

C - Both of the above.

D - None of the above.

#### **Q 19 - name attribute of @Column annotation permits the name of the column to be explicitly specified.**

A - true

B - false

#### **Q 20 - length attribute of @Column annotation permits the size of the column used to map a value particularly for a String value.**

A - false

B - true

#### **Q 21 - nullable attribute of @Column annotation permits the column to be marked NOT NULL when the schema is generated.**

A - true

B - false

#### **Q 22 - Which of the following is true about HQL?**

A - Hibernate Query Language *HQL* is an object-oriented query language.

B - Instead of operating on tables and columns, HQL works with persistent objects and their properties.

C - Both of the above.

D - None of the above.

#### **Q 23 - Which of the following is true about HQL?**

A - HQL queries are translated by Hibernate into conventional SQL queries which in turns perform action on database.

B - The AS clause can be used to assign aliases to the classes in HQL queries.

C - Both of the above.

D - None of the above.

# **Q 24 - Which of the following is true about HQL?**

A - Hibernate supports named parameters in its HQL queries.

B - HQL supports a range of aggregate methods, similar to SQL.

C - Both of the above.

D - None of the above.

# **Q 25 - Which of the following is true about INSERT CLAUSE in HQL?**

A - HQL supports INSERT INTO clause only where records can be inserted from one object to another object.

- B HQL supports INSERT INTO clause without any restriction.
- C Both of the above.
- D None of the above.

# ANSWER SHEET

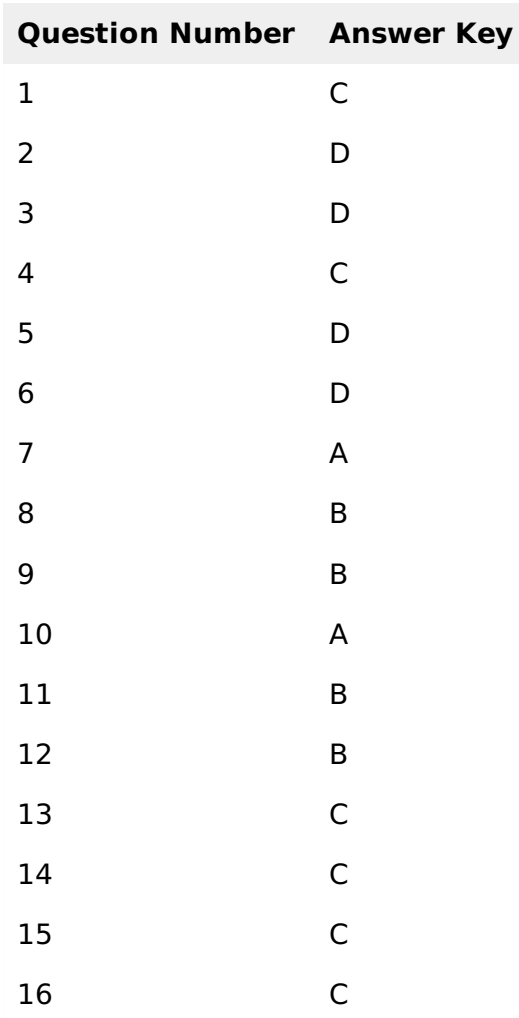

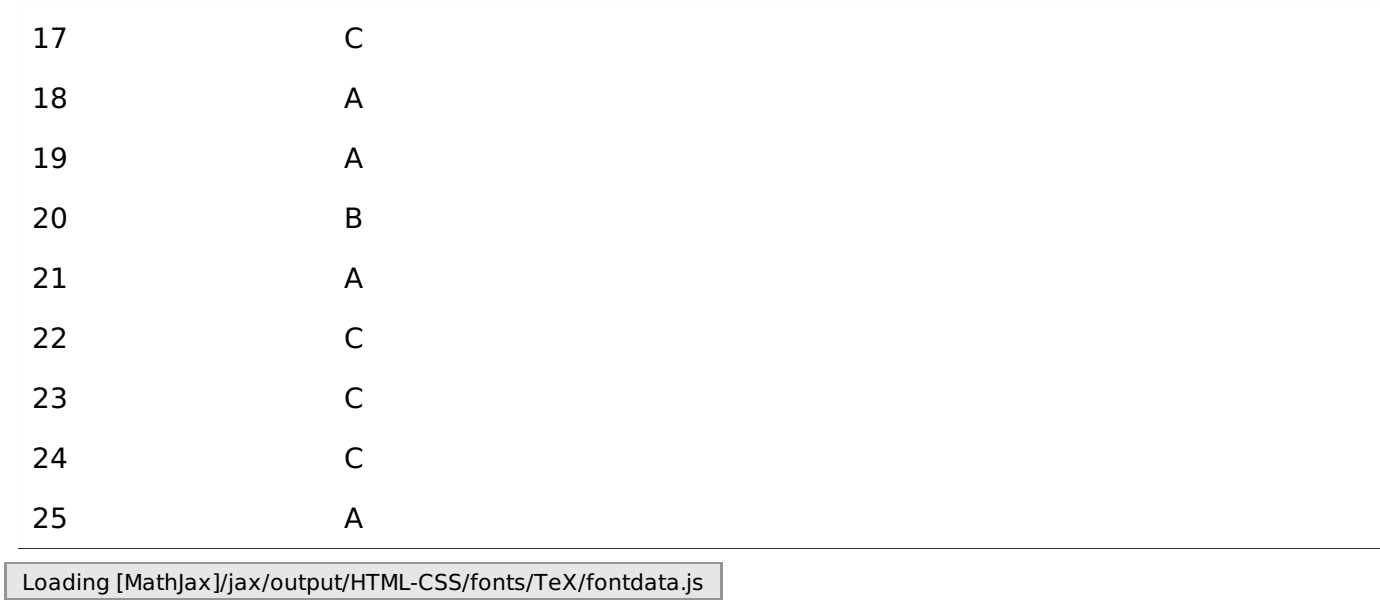